## **Step:- 01**

## **Open MLSU website: http://www.mlsu.ac.in**

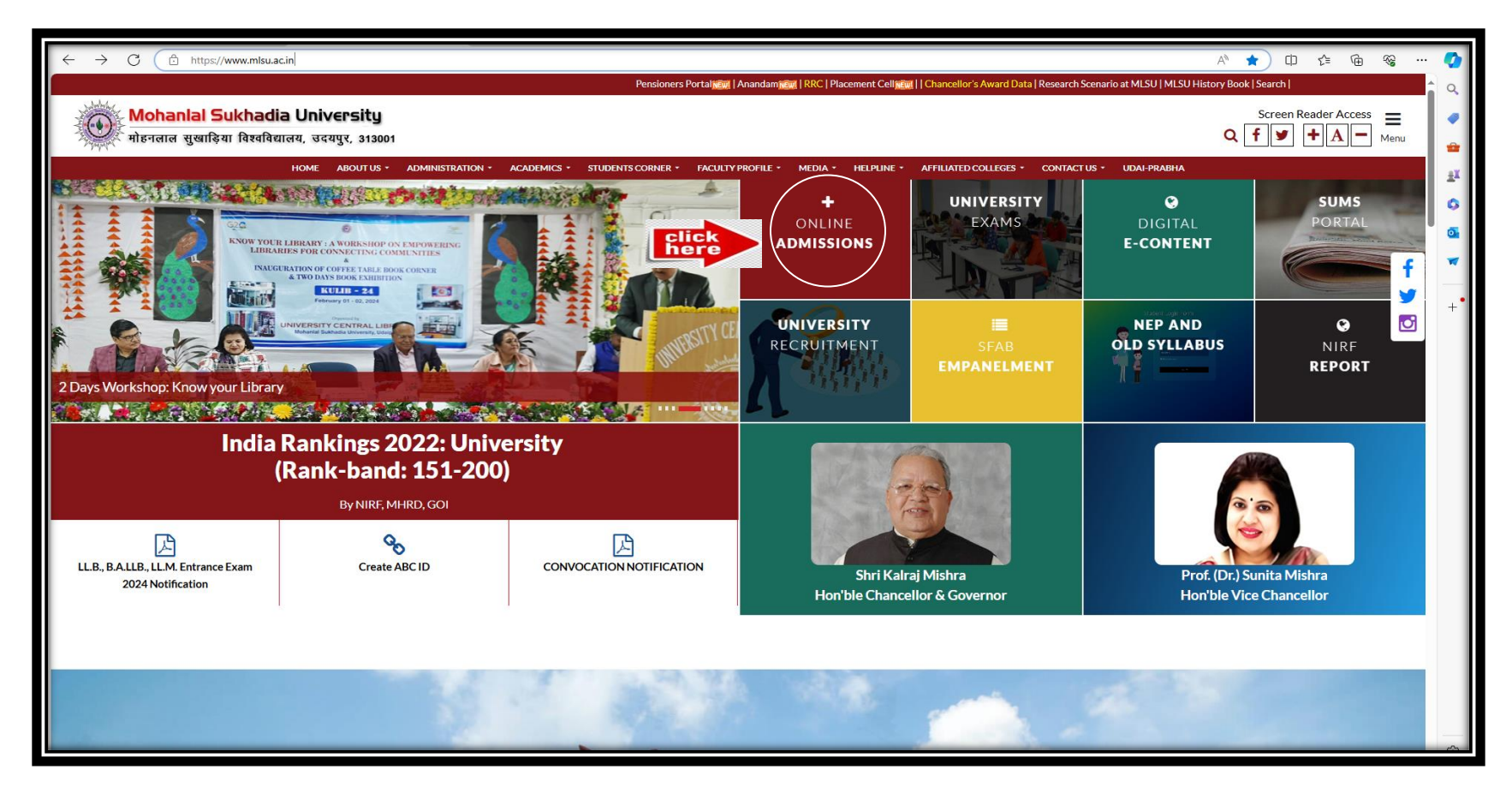

## **Step:-02**

## **Click For Online Admission form for BBA-HM Admission 2024-2025**

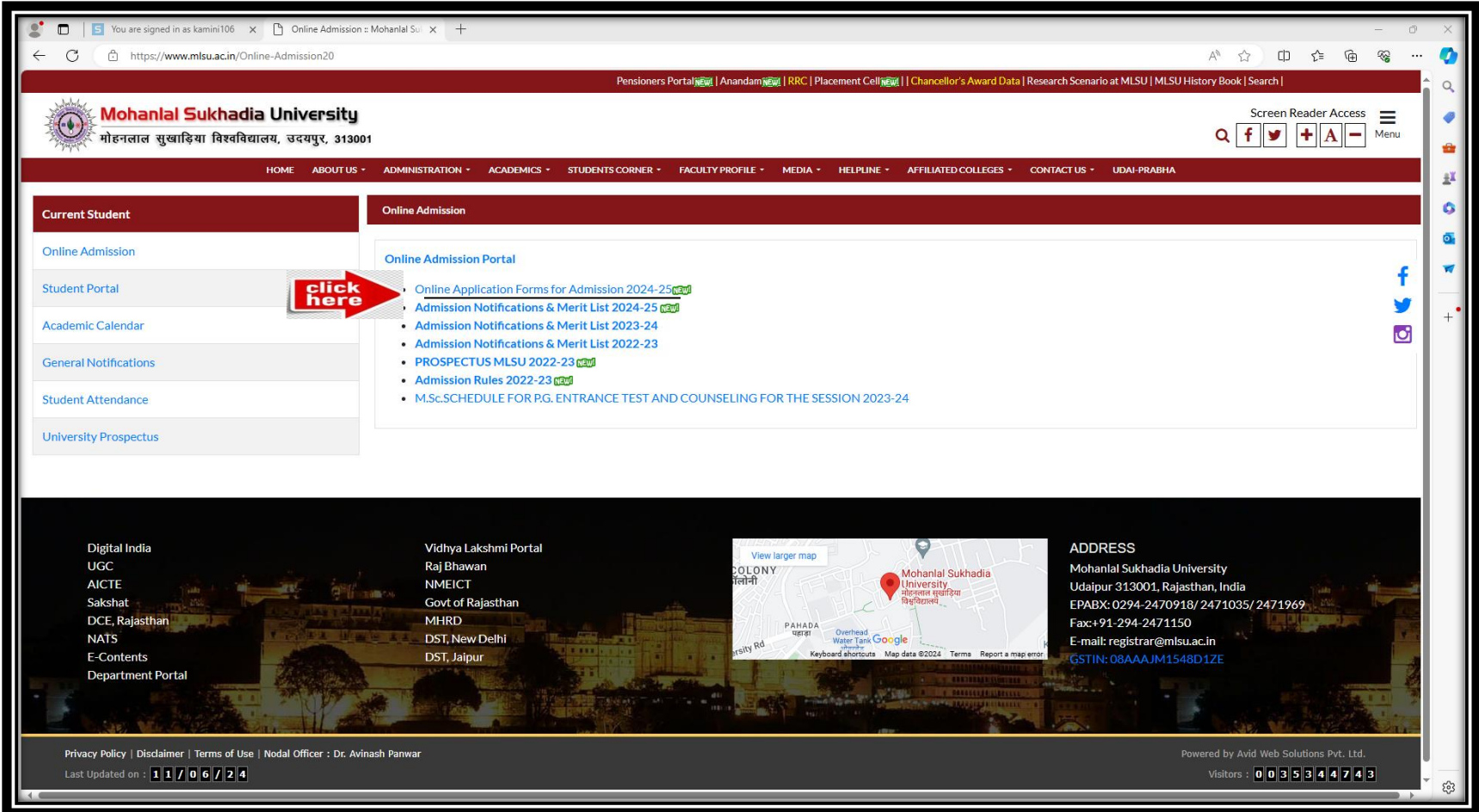

**Step:- 03**

**Click on online admission.** 

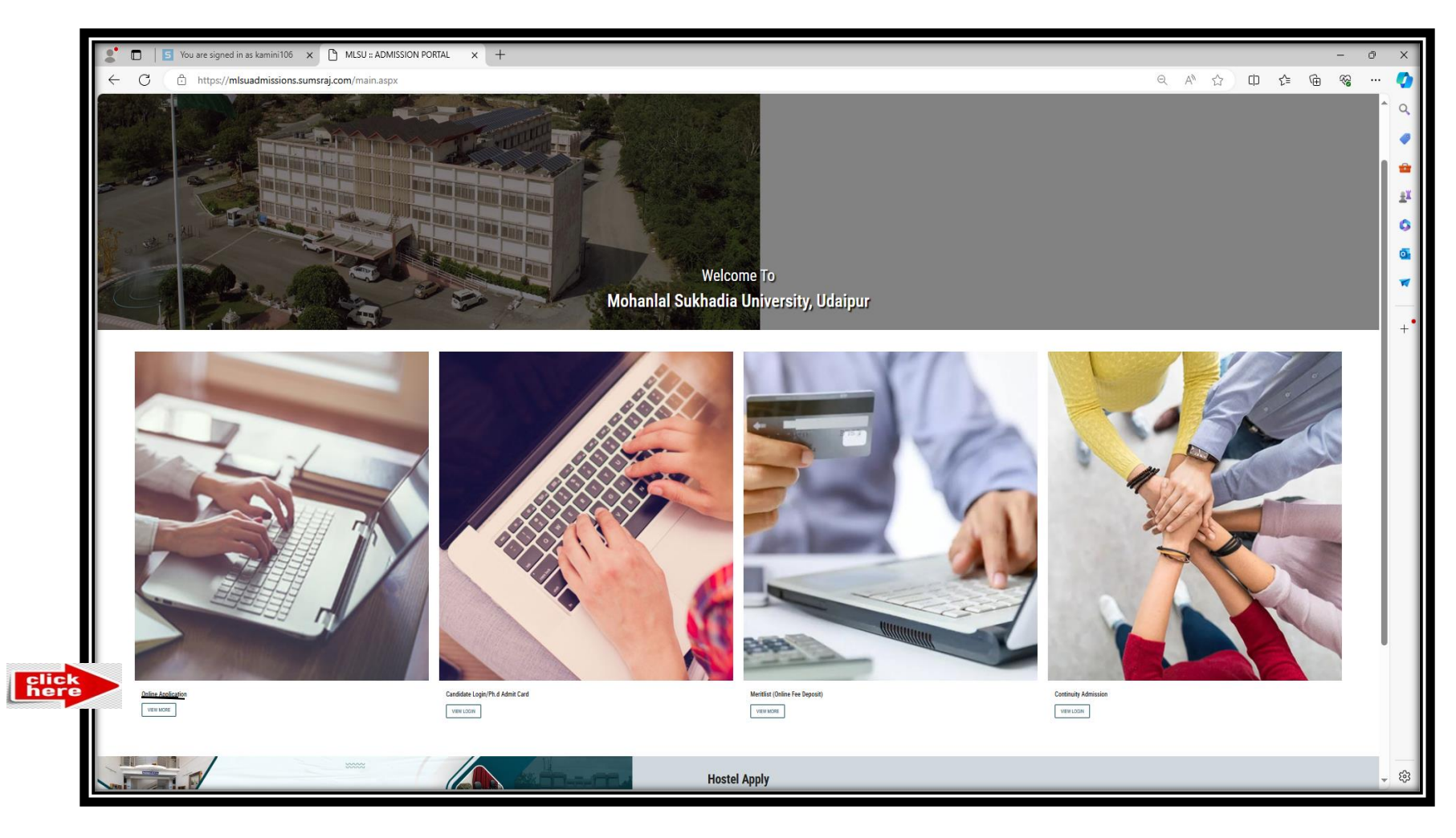

**Step :-04**

**Click for under Graduation admission (UG)** 

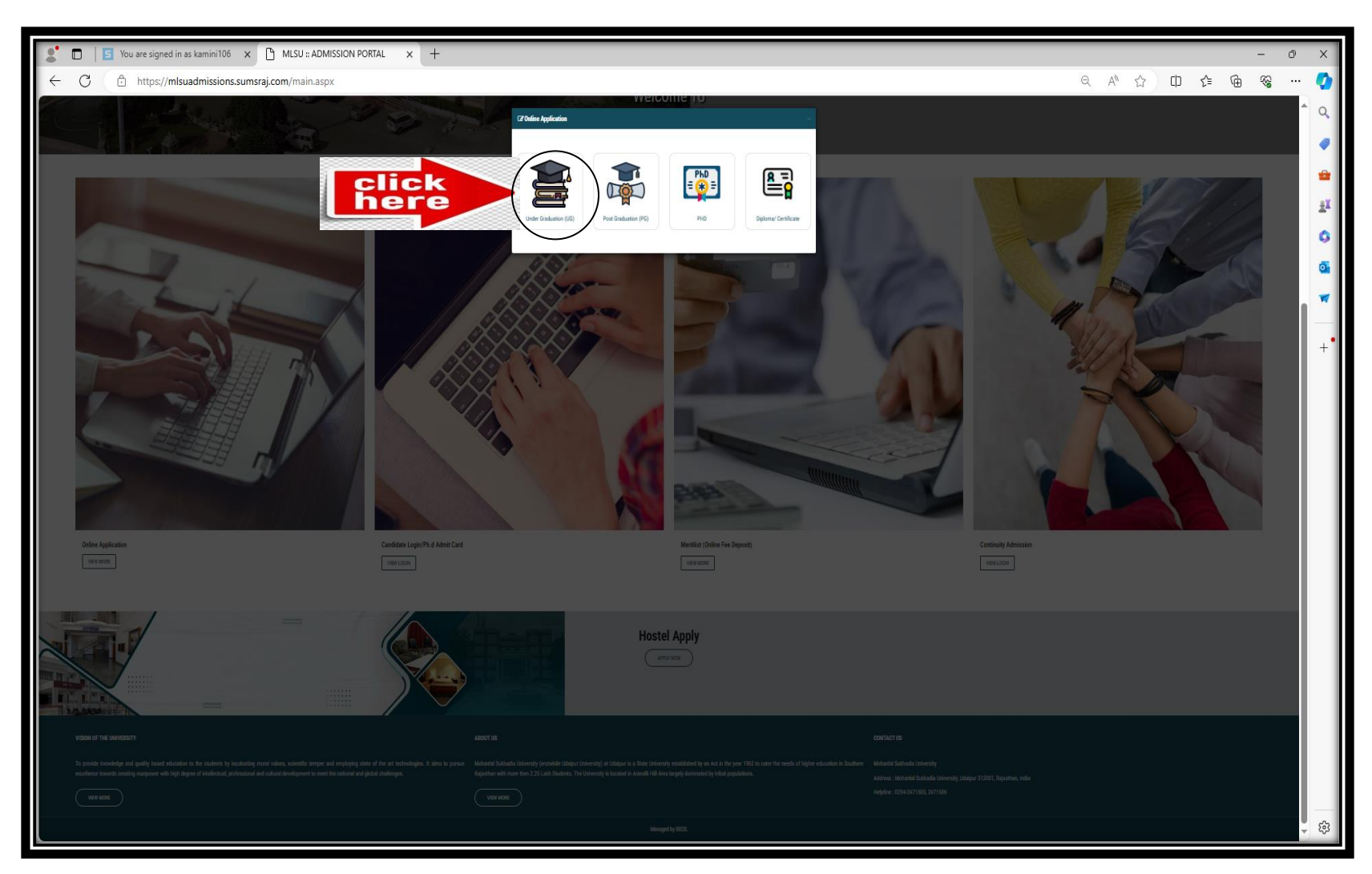

**Step :-04**

**Click on BBA-HM Admission** 

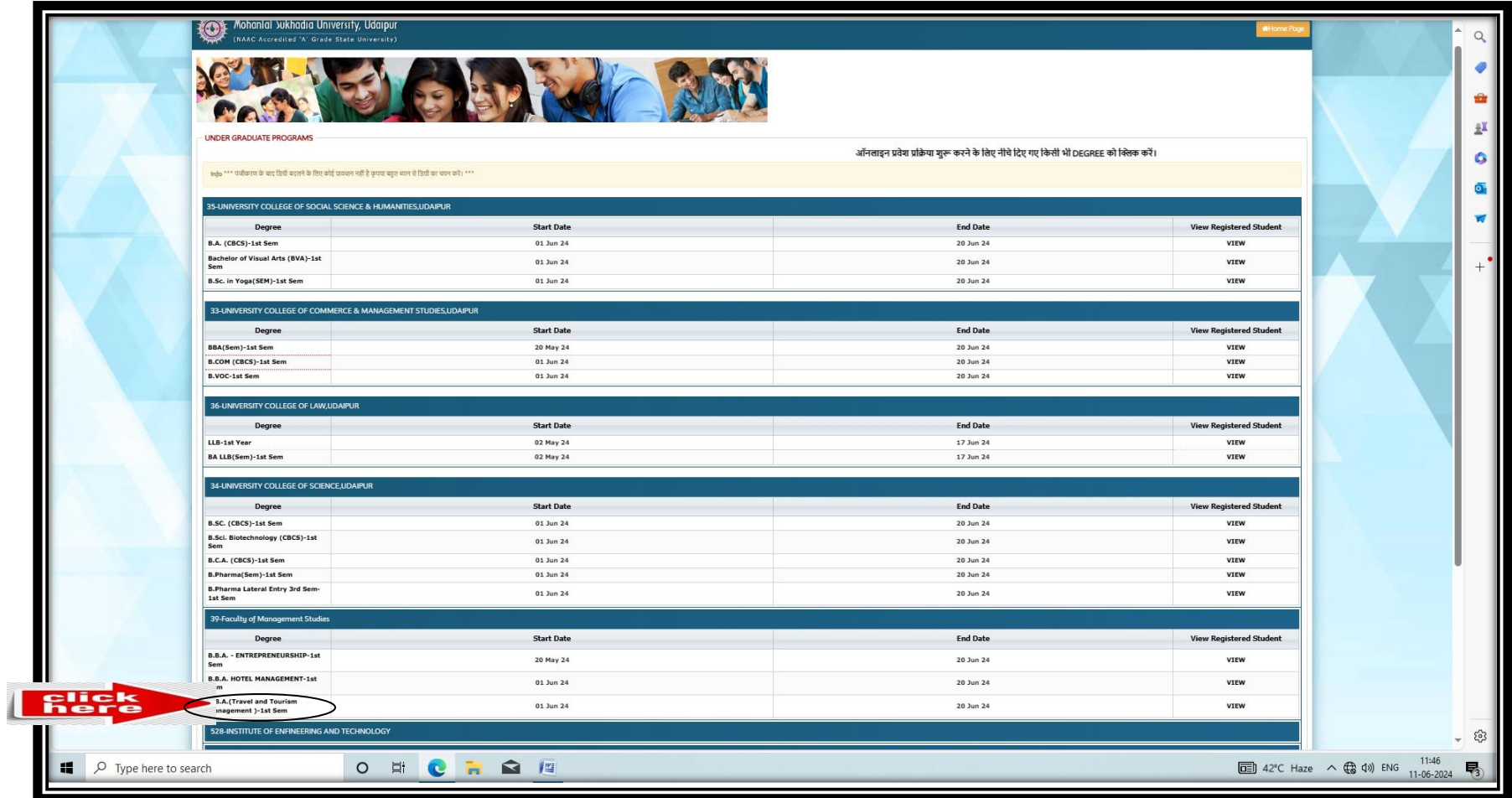